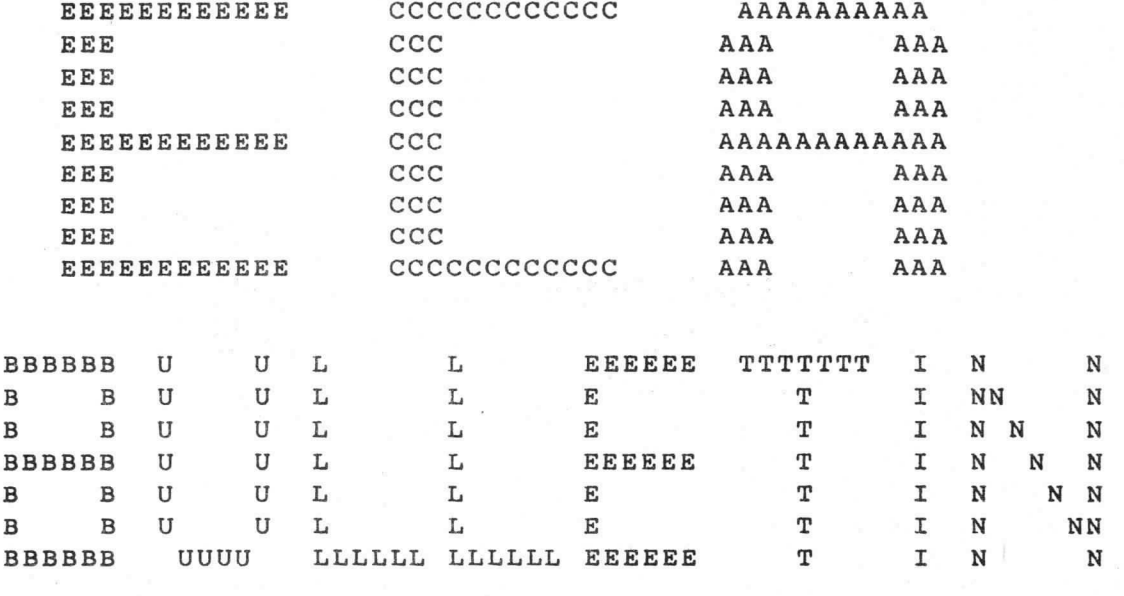

 $\frac{1}{4}$ 

DERDE JAARGANG NO. 04

JANUARI 1981

# DRUKWERK

AAN

 $\mathbf{K}$ 

AFZENDER: Eindhovensche Computer Associatie Henriettestraat 47 5616 PE Eindhoven

#### hEDAKTIEADRES

A.Bakker, Zeebruggestraat 11, 5628 NH Eindhoven. Sluitingsdatum inzenden kopij: iedere eerste van de maand.

### OPENINGSTIJDEN VERENIGINGSGEBOUW

Dinsdag-, woensdag-en donderdagavond van 19.30 -22.30 uur, behalve op openbare feestdagen en nadere aankondigingen.

### BIBLIOTHEEK

Iedere avond kan ter plaatse dokumentatie worden ingezien. Lenen is mogelijk op alle avonden.

#### KONTRIBUTIEBETALING

Te betalen per giro 1355459 t.n.v. E.C.A., Warande 39, Valkenswaard, onder vermelding: kontributie ECA. Contributie 1980: seniorleden: Fl 100,-, juniorleden, studenten: Fl 50, Inschrijfgeld F1 10,-.

## VERKOOP RESTMATERIALEN

De verkoop van restmaterialen is op iedere derde donderdag van de maand. LET OP NIEUWE REGELING VERKOOP MATERIAAL!! Zie lijst in verenigingsgebouw van aanwezige types. IC's moeten besteld worden op speciale bestellijsten (in duplo). Heeft men speciale wensen dan kan hiervoor worden ingetekend. Bij net beschikbaar komen wordt eventueel verloot bij meer vraag dan aanbod. ATTENTIE: Alleen zij die "bij" zijn met hun contributie mogen kopen.

### ADRESSEN BESTUURSLEDEN

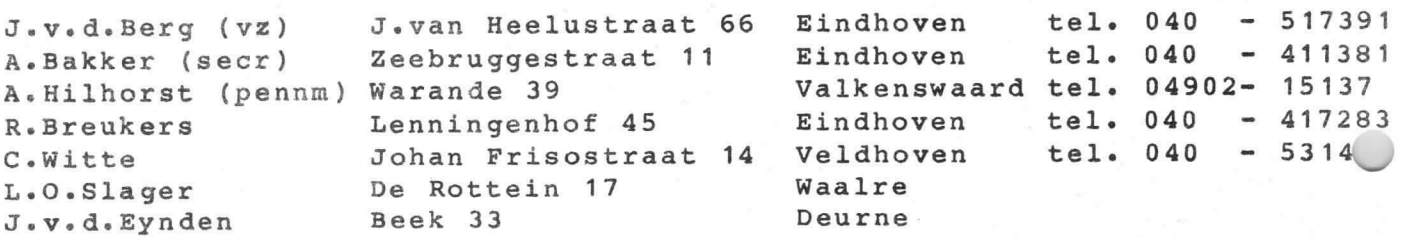

### GEBRUIK APPARATUUR

Hiervoor zijn intekenlijsten beschikbaar. Per persoon niet meer dan een avond per week en intekenen niet verder dan een week vooruit, dit voor de in net gebouw aanwezlge apparaten. Voor gebruik thuis eveneens intekenen op de aanwezige lijsten, 1eenduur voor deze apparaten 2 maand.

#### **TELEFOON**

Telefoonnummer verenigingsgebouw: 040 - 518777

#### MEETTAFEL

Een meettafel is beschikbaar met diverse laag- en hoogspanningsvoedingen, oscilloscopen, multimeters en een pulsgenerator.

# JAARLIJKSE LEDENVERGADERING E CA

Hierbioj nodigen wij u uit tot het bijwonen van de jaarlijkse ledenvergadering. Deze wordt op dinsdag 17 februari a.s. gehouden in ons verenigingsgebouw en zal om 20.00 uur beginnen.

De agenda is als volgt:

- 1. Opening
- 2. Verslag 1980
- 3. Financieel verslag 1980
- 4. Begroting/Contributie 1981
- 5. Aktiviteiten 1981
- 6. Punten van huishoudelijke aard
- 7. Rondvraag
- 8. Sluiting

® ATTENTIE: Alleen leden die hun contributie over 80 betaald hebben en zij die per 1-1-81 lid zijn geworden, hebben toegang tot de vergadering.

Namens het bestuur, A.Bakker, sekretaris.

### INTERFACING VAN DE MATRIX-PRINTER TYPE 115 DR.

ENIGE TIJD GELEDEN HEEFT DE E.C.A. AAN HAAR LEDEN, PER IN-SCHRIJVING, MATRIX PRINTERS VERKOCHT VAN HET TYPE PHILIPS 115 DR.

IN HET NAVOLGENDE WORDT BESCHREVEN HOE DE PRINTER IS AANGE-SLOTEN AAN EEN Z-80 GEBASEERD SYSTEEM (NASCOM-1), MET ALS 1/0 CONTROLER DE Z-80 PIO.

DE PRINTER IS IN STAAT 240 KOLOMMEN PER REGEL AF TE DRUKKEN, HETGEEN RESULTEERT IN 40 KARAKTERS ALS EEN 5\*7(+1\*7) MATRIX WORDT GEBRUIKT. PER KARAKTER VERZORGT DE ZESDE KOLOM DE SPATIE TUSSEN TWEE KARAKTERS. VOOR EEN UITVOERIGE BESCHRIJVING VAN DE PRINTER WORDT VERWEZEN NAAR DE DATA SHEET VAN DE 115 DR.

GEKOZEN IS VOOR DE "PROGRAMMATIGE" KARAKTERVORMING EN BE-STURING, WAARDOOR MAXIMALE FLEXIBILITEIT EN MINIMALE HARDWARE WORDEN BEREIKT. OMDAT DE HARDWARE ONONTBEERLIJK IS VOLGT NU DE BESCHRIJVING DAARVAN.

VOOR DE SOLENOID-DRIVERS IS UITGEGAAN VAN DE AANSEVOLEN SCHAKELING IN DE DATA SHEET. DE VOEDING VOOR DE SPOELEN MOET ZEKER 3 AMP. KUNNEN LEVEREN (PIEK 5 AMP.). DE REST VAN DE INTERFACE IS GESCHETST IN ONDERSTAANDE FIGUUR.

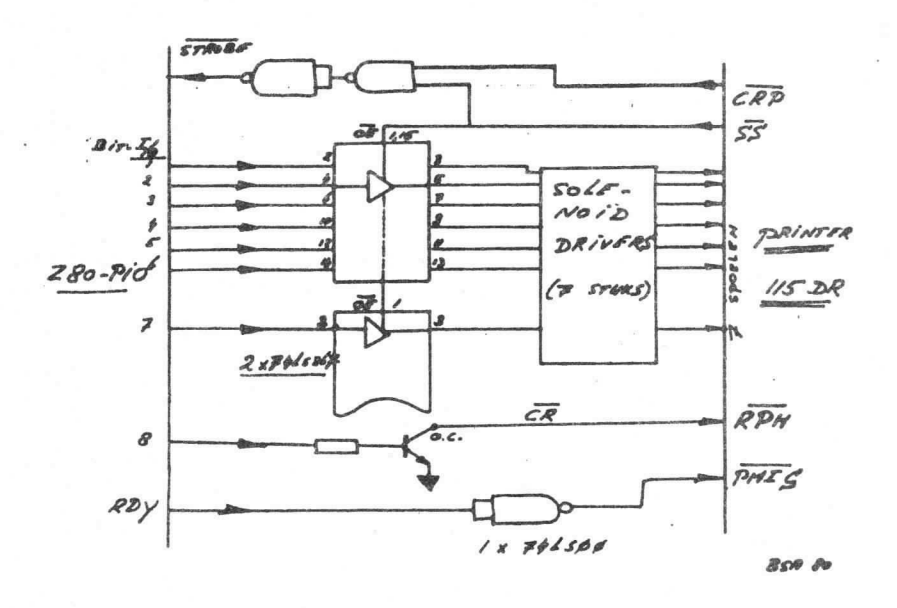

WEZENLIJK HIERBIJ IS HET SYNCHPONISATIE SIGNAAL SS. DAT DE PRINTER UITSTUURT TIJDENS TRANSPORT VAN DE PRINTKOP. DIT SIGNAAL BEPAALT WANNEER EN HOE LANG DE INFORMATIE UIT DE MICRO-COMPUTER. DOORGEGEVEN WORDT NAAR DE SOLENOID-DRIVERS. VIA EEN TRI-STATE BUFFER.

DIT SIGNAAL WORDT TEVENS GEBRUIKT VOOR ENVOUDIGE HANDSHAKE. D.M.V. ENIGE LOGICA WORDT VAN CRP (CARRIAGE RETURN PERIOD) OF 55 EEN STROBE GEMAAKT, DIE OP ZIJN BEURT, DOOR EEN PIO INGANG, DIEZELFDE PIO EEN INTERRUPT LAAT GENEREREN.

HIERDOOR "WEET" DE PROCESSOR DAT NIEUWE DATA NAAR DE I/O POORT GESTUURD KUNNEN WORDEN. BIJ DIT UITSTUREN WORDT RDY STEEDS HOOG (RDY IS EEN PIO UITGANG).

RDY WORDT GEINVERTEERD TOT HET PRINTER BESTURINGSSIGNAAL PMIS WAARDOOR DE PRINTKOP ZICH AANVANKELIJK IN BEWEGING ZET. RDY

WORDT TELKENS WEER LAAG ALS STROEE AKTIEF WORDT. DE PRINTKOP ELIJFT DAN , NA EENMAAL IN BEWEGING TE ZIJN GEZET, DOORLOPEN TOT HET SIGNAAL CR AKTIEF WORDT OF HET EINDE VAN DE REGEL IS BEREIKT. HET SCHEMA SPREEKT VERDER VOOR ZICH.

DE SOFTWARE IS GESCHREVEN VOOR DE Z-80 MICROPROCESSOR. ZIJ LAAT ZICH ECHTER EENVOUDIG OMWERKEN VOOR ANDERE PROCESSORS. ALLEEN DE EIGENLIJKE PRINTER "DRIVER" WORDT BESCHREVEN. DAAROMHEEN VALT NATUURLIJK NOG VAN ALLES TE BEDENKEN. MIJN ERVARING IS ECHTER DAT MEN DE AF TE DRUKKEN KARAKTERS HET BESTE UIT EEN BUFFER KAN AANBIEDEN AAN "DRIVER", OM NIET IN TIJDPROBLEMEN TE KOMEN. DIT GELDT ZEKER ALS DE KARAKTERS WORDEN GELEVERD DOOR EEN OF ANDER BOVENLIGGEND PROGRAMMA WAAR VAN MEN NIET WEET HOE SNEL DIE KARAKTERS ERAAN KOMEN.

ER WORDT. PER KOLOM OP DE PRINTER. EEN BYTE MET EEN 7 BITS KODE (BIT 8 IS 0) GEBRUIKT. DEZE KODE BEPAALT WELKE SPOELEN WORDEN BEKRACHTIGD, EN DUS WELKE PUNTEN AFGEDRUKT WORDEN IN DE KOLOM.

DE KODES WORDEN OPGEZOCHT IN EEN TABEL. NADAT "DRIVER" HET ASCII-KARAKTER HEEFT GEKREGEN (IN DE ACCU), WORDT UITGEREKEND WAAR IN DE TABEL GEKEKEN MOET WORDEN. DE KODES DIE OP DIE PLAATS STAAN WORDEN DAN EEN VOOR EEN NAAR DE PIO GESTUURD. PER KARAKTER WORDEN 5 VAN DEZE KODES UITGEZONDEN PLUS EEN SPATIE-KODE (OM KARAKTERS VAN ELKAAR TE SCHEIDEN).

NA DIT UITSTUREN VAN ELK EYTE WORDT STEEDS GEWACHT OP DE INTERRUPT VAN DE PIO (EN DE PROCESSOR STAAT DUS, ZOALS ZOVAAK, OP HOGE SNELHEID NIETS TE DOEN !).

NADAT DE 6 KODES UIT DE TABEL ZIJN VERWERKT WORDT TERUGGEKEERD NAAR HET AANROEPEND PROGRAMA.

OP DEZE MANIER IS EEN SOFTWARE KARAKTERGENERATOR VERVE-ZENLIJKT. DE INHOUD VAN DE TABEL BEPAALT UITEINDELIJK HOE HET KARAKTER ERUIT ZIET. BIJZONDERE KARAKTERS ZIJN DAN OOK EENVOUDIG TE VERWEZENLIJKEN.

NB.: BIT 8 VAN HET KODEBYTE IS Ø, DE CR FUNKTIE WORDT NIET GEBRUIKT. DIT BETEKENT DAT STEEDS DE HELE REGEL WORDT AFGE-LOPEN, OOK AL STAAT ER MAAR EEN KARAKTER OP DIE REGEL, VAN-WEGE DE HOGE SNELHEID IS DIT GEEN BEZWAAR (1 REGEL/SEC.)

ALS BESLUIT VOLGT DE ASSEMBLER-LISTING VAN "DRIVER" EN EEN DUMP VAN DE KODE TABEL AFGEDRUKT M. B.V. DE MATRIX-PRINTER.

**B.E.J. SANDERS** TEL.: 077-29577

 $0010$  ; \*\*\*\*\*\*\*\*\*\*\*\*\*\*\*\*\*\*\*\*\*\*\*\*\*\*\*\*\*\*  $0.00201$ **DRIVER** 0030 ; BESTUURT MATRIX-PRINTER 115 DR 0040 : 0050 ; B. SANDERS DEC. 1980  $0060$  ; 0070 ; ASCII KARAKTER IN ACCU 0080 ; REGISTERS : AF, HL, BC 0090 ; \*\*\*\*\*\*\*\*\*\*\*\*\*\*\*\*\*\*\*\*\*\*\*\*\*\*\*\*\*\* 0100; **a**DØØ 0110 TABLST EQU #D00 ; START KODE TABEL ØC5Ø ORG #C50 0120 **ØC50 520C** 0130 DEFW #C52 ; ADRES INTERRUPT SERV. ROUT. **CC52 FB** Ø140 INTER EI SINTERRUPT ROUTINE ØC53 ED4D 0150 RETI ; KLEIN, MAAR FIJN 0160 \$ **0C55 F5** Ø170 DRIVER PUSH AF ; SAVE A WANT PIO MOET 0180 ØCS6 3EØC LD A #0C ; GEPROGRAMMEERD WORDEN. **ØC58 ED47** 0190 LD LA ; INTERRUPT REG. HEEFT HI-ADR. **ØC5A 3E50** 0200 A, #50 ; PIO KRIJGT LO-ADR. VAN LD ØC5C D307 OUT (7), A ; INTERRUPT VECTOR. 0210 ØC5E 3E83 A #83 ; ENABLE PIO INTERRUPTS. 0220 LD ØC60 D307 0230 OUT (7), A ; "7" IS CONTROL REG. VAN PIO **CC62 SEØF** LD A #OF ; PIO MODE 0 (HANDSHAKE) 0240 **ØC64 D307** 0250  $OUT (7) A$ ØC66 ED5E 0260 IM 2 ; Z80 INTERRUPT MODE 2 ØC68 FB *ILAAT DE INTERRUPTS TOT MIJ KOMEN* 0270  $FT$ **PC69 F1** FOP AF ; ASCII KARAKTER WEER TERUG 028<sub>Ø</sub> HL. TAEL ST ; HL POINTER IN TABEL-0C6A 21000D **0290** LD 0300 ; **START ØC6D DE20** 0310 SBC A 32 ; A = A - 32 SKIP ASCII CONTROLS ØC6F 8F 0320 ADC  $A \cup A$ ;  $A := P \neq 2$ 0C70 4F 0330 LD  $C<sub>9</sub> A$ ØC7189 0340 ADC A<sub>c</sub>C **AC72 89** 0350 ADC  $A \circ C$   $A2 = Ak6$ ØC73 3001 JR NC NOCY-SILF A<256 GEEN CY 0360 INC H 0C75 24 0370 ØC76 6F 0380 NOCY LD L.A ; HL: = TABL ST+A. HL WIJST 0390; NU DE JUISTE KODES AAN. 0C77 0606 0400 LD B.6 ; ER ZIJN 6 KODES 0C79 7E 0410 LOOP LD A. (HL) ; A IS NU BESTURINGSKODE **ØC7A 23** 0420 INC HL **ØC7B D305** 0430 OUT (5), A ; "5" IS PIO DATA REG.  $04403$ EN HUP, NAAR BUITEN ERMEE. ØC7D 76 **0450** HALT ; GEDULD IS EEN SCHONE ZAAK. **AC7E 10F9** 0460 DJNZ LOOP-\$ ; NA PIO INTERRUPT NOG EEN 0470 : KEER ALS BOO 0030 C9 0480 RET ; ANDERS KLAAR TERUG NAAR DE BAAS.

DE UOLGENDE KARAKTERSET IS D.M.U. DE TABEL IN RAM, ACHTEREENVOLGENS AANWEZIG :

!"£%%%^()\*+,-./0123456789;}<=>? **CABCDEFGHIJKLMNOPORSTUUWXYZ** 

DE TABEL IN HEX-DUMP, LAATSTE KOLOM IS CHECKSUM !!

# Beschrijving C.P.U. kaart en interfacekaart

Dit is het logische vervolg op het eerder gepubliceerde verhaal over de<br>Phunsy. Voor degenen die niet in het bezit zijn van het clubblad met voornoemde beschrijvingen en schema's, kunnen deze alsnog krijgen bij ondergetekenden. Toen was er al sprake van een klein en een groter systeem. Het hart van beide systemen vormt de C.P.U. kaart. Deze wordt in het kleine systeem al gebruikt maar nog niet ten volle benut. Dingen die toen niet persé nodiq waren, zijn toen ook niet behandeld en komen nu aan de beurt.

De 2 k RAM op de C.P.U. kaart was toen niet direct noodzakelijk, maar kon zonder meer gebruikt worden. Maar nu moet de 2 k RAM aanwezig zijn voor b.v. de scratchpad van de monitor. Deze 2 k RAM kan uitgeschakeld worden door buslijn A21 laag te maken. Als op dezelfde geheugenlocatie een ander geheugen geplaatst zou worden (b.v. een PROM) dan zal de eerste uitgeschakeld moeten kunnen worden. Verwijderen van de print is hier niet mogelijk, vandaar deze aanpak. De RAM is gesitueerd van adres Ø8ØØ t/m ØFFF.

De monitor zit verpakt in een 2 k EPROM van het type 2716 (2516). De beschrijving van de monitor volgt nog later. De monitor is evenals de RAM uitschakelbaar maar dan d.m.v. buslijn A20. We zagen dit al in het kleine systeem. De stand van buslijn A20 bepaalde met welke monitor gewerkt moest worden. Als A20 laag is (hoofdmonitor uitgeschakeld) en A22 ook laag is, dan zijn beide monitoren uitgeschakeld.

Op de C.P.U. kaart wordt de C-poort "gelatched" aangeboden aan de busprint. Bit Ø t/m 3 van de C-poort wordt gebruikt om het geheugen tussen adres 4000 en 7FFF (pagina 3 en 4) uit te breiden tot 16 maal deze capaciteit. Dit zelfde gebeurt met bit 4 t/m 7 maar dan voor de geheugenlocaties 1800 t/m lFFF en deze laatste ook voor de Extended poort uitbrei-<br>ding tussen 80 en FF. Op de locaties 1800 t/m 1FFF komt in dit systeem<br>een PROM kaart te zitten waar gekozen kan worden tussen 2 k RAM of 3 verschillende (E)PROM's met daarin b.v. het M.D.C.R. programma en een soort disassembler.

De interface kaart heeft nauwe banden met de C.P.U. kaart. Er is geen communicatie mogelijk tussen de gebruiker en de uP zonder de interface. Hierop worden aangesloten: een ASCII-keyboard, een in- en uitgang voor seriële dataverwerking volgens de RS-232 norm en eventueel een M(ini) D(igital) C(assette) R(ecorder). Alle signalen lopen via de D-poort. De D-poort is speciaal hiervoor gereserveerd en wordt in het hele systeem verder niet gebruikt. De D-poort heeft hier 2 input poorten en 1 output poorten. De keuze tussen de input poorten wordt gemaakt m.b.v. de outp poort bit 1. Is deze bit laag, dan kan de bovenste inputpoort (74LS244) gebruikt worden, maar is dit bit hoog dan komt de keuze op de onderste input poort.

Eerst bespreken we de output poort.

Aan bit Ø verschijnt het T.T.Y. signaal. Dit wordt omgezet van een 0 - 5 volt logica naar + en - 12 volt, d.m.v. de op-amp 741. Bit 1 is al behandeld. Bit 2 reset de keyboard flip-flop's, maar hierover komen we verderop nog terug. Bit 3 stuurt eventueel via een "LoFi" trapje een luidsprekertje. Dit luidsprekertje kan b.v. ondergebracht worden in het keyboard. De monitor geeft een pulstrein af op bit 3 als de video routine van de monitor een ASCII BELL karakter krijgt. Bit 4 t/m 7 sturen de M.D.C.R.<br>Van deze bits is bit 4 voor de REV (reverse), dit is bedoeld om de band<br>achteruit te laten draaien. Bit 5 FWD (forward) laat de band vooruit draaien. Als de aansluitingen REV en FWD beide hoog zijn staat de band stil. Bit 6 WCD (write command) is het "opname" commando, hierdoor wordt de wiskop in werking gesteld en wordt het WDA (write data) signaal, bit 7, doorgelaten. Het WDA signaal bevat de seriële data die opgenomen moet worden.

We vervolgen nu met de bovenste input poort.

"PHUNSY"

Hiervan zijn bit 3 t/m 7 ook weer voor de M.D.C.R. gebruikt. Bit 7 RDC (read clock) dient voor de synchronisatie van het uit de recorder komende naar de computer. Bit 5 BET (begin/end of tape) wordt laag als de tape aan het begin of het einde van de band is. Bit 4 CIP (cassette in position) is laag als er een cassette aanwezig is in de M.D.C.R. Bit 3 WEN<br>(write enable) is laag als de opnamebeveiliging van de cassette geplaatst is en de cassette in de recorder geplaatst is. Bit 1 en 2 zijn verbonden met een schakelaar en kunnen zowel hoog als laag gemaakt worden. Deze<br>schakelaarstanden worden "afgescanned" door middel van het monitorprogramma. Met Sk 1 (bit 1) dicht (laag) verloopt het hele dataverwerkingsproces serieel via de T.T.Y. aansluiting. Dit voor wat betreft de input van een keyboard op een teletype zo wel als de inhoud van een ponsbandlezer en de uitsturing naar een schrijver of een ponsbandschrijver. Het ASCII-keyboard staat nu buiten werking. Met schakelaar Sk 1 open wordt de eventuele data van het keyboard veruerkt en uordt de T.T.Y. aansluiting uitsluitend gebruikt om een ponsbandlezer te lezen dan wel te schrijven. Sk 2 schakelt de baudrate van de T.T.Y. in-en uitgang om tussen 110 en 300 baud. De baudrate van de M.D.C.R. is vast ingesteld op 6000. Bit Ø is de ingang voor de RS-232 signalen die aangeboden worden op de T.T.Y. aansluiting. Deze signalen uorden eerst geclipped en daarna gelnverteerd omgezet in een 0 - 5 volt niveau. Op de T.T.Y. aansluiting kan ook een cassetterecorder aangesloten worden, dit dient wel te geschieden via een omzetkastje wat op zich al een apart apparaatje vormt. In dit kastje wordt het seriële computersignaal omgezet in twee frequenties en op een voor de cassetterecorder aanvaardbaar niveau gebracht. Tevens zit er in het kastje een schakeling om de twee frequenties om te zetten in enen en nullen. Dit kastje heeft z'n eigen netvoeding en kan ook gebruikt uorden om informatie van cassette rechtstreeks op een T.T.Y. te zetten, hetgeen zeer handig blijkt te zijn. Dit kastje wordt later nog gepubliceerd. De onderste input poort is uitsluitend bestemd voor het ASCII-keyboard. Op het moment dat er een toets wordt ingedrukt op het keyboard wordt er ook een strobe puls opgewekt die positief gaand is. Deze puls zorgt ervoor dat de uitgangen van de flip-flop's, gevormd met NAND poorten, hoog worden. Dit wordt aangeboden aan bit 7 van de input poort. Als de computer hier een hoog signaal waarneemt gaat hij eerst.de flip-flop's resetten d.in.v. output poort bit 2. Daarna gaat hij kijken uelke ASCII-code is aangeboden aan de keyboard plug. Dit komt via de inputpoort bit Ø t/m 6 op de databus en wordt verder verwerkt. Om te voorkomen dat er een willekeurig teken naar binnen uordt gehaald bij het aanzetten van de voeding en het toevallig hoog zijn van de uitgang van de flip-flop's worden de<br>flip-flop's gereset d<sub>e</sub>m.v. de power-on reset. Daar niet alle keyboards zijn of worden uitgerust met een reset knop is

op de interface kaart hiertoe een schakelingetje geplaatst. In het kleine systeem zat de resetknop op het hex-keyboardkastje. Bij het grote systeem is dit kastje niet noodzakelijk uaardoor de mogelijkheid om te resetten zou vervallen.

Tot zover de C.P.U. kaart en de interface kaart. Theoretisch kan met deze twee kaarten. een busprint en een voeding een systeem uorden opgezet dat zou werken d.m.v. een T.T.Y. Maar beperkt is het wel, daarom zullen er nog in komende afleveringen de volgende uitbreidingen komen:

video-interface

8 k RAM kaart (statisch)

16 in- en 16 out interface<br>RAM/ 3 x EPROM kaart (2 k elk)

8/16 k RAM kaarten (dynamisch)

De volgende aflevering zal de monitor behandelen.

Frank Philipse Ben Postema © 1980

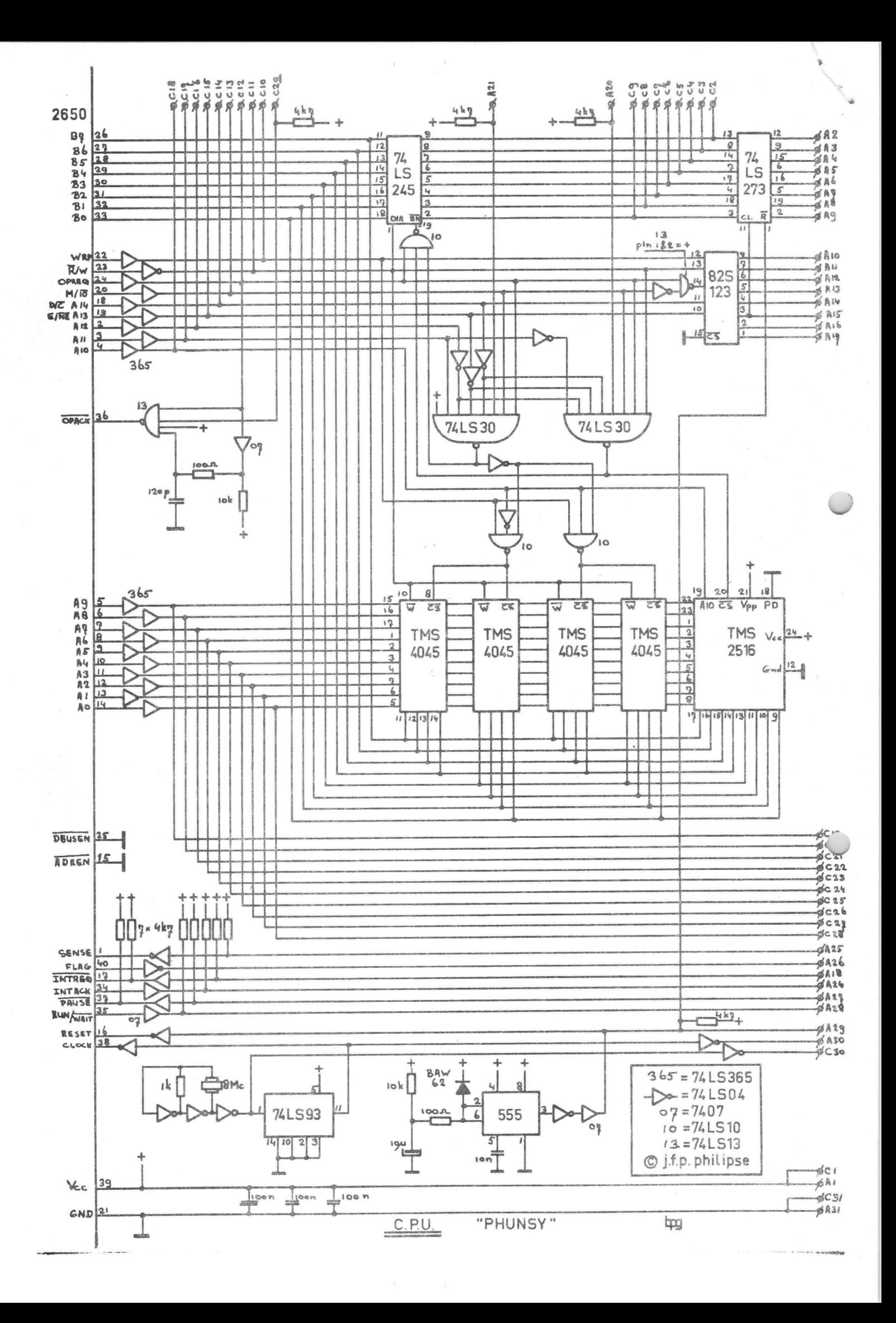

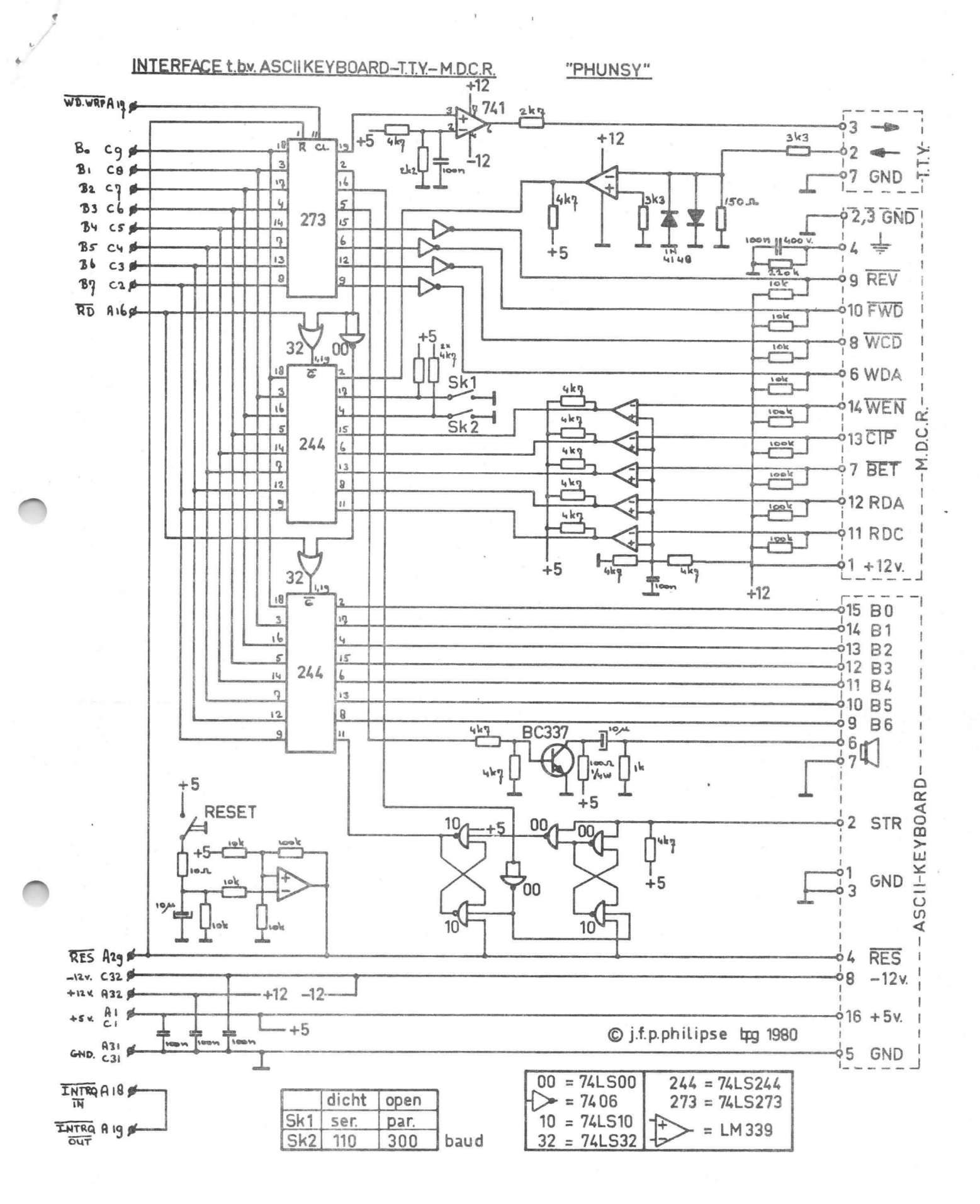

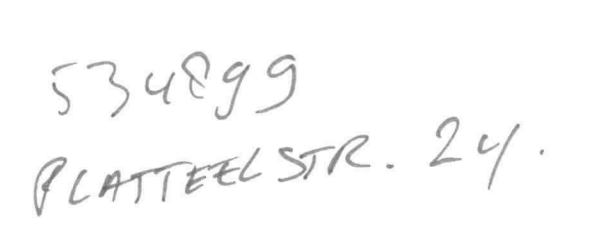

 $\sim$   $^{-1}$ 

 $\tilde{\mathcal{L}}$ 

 $\bar{r}$